$<<$ Pro/ENGINEER 5.0  $>$ 

<<Pro/ENGINEER 50 >> 13 ISBN 9787111301271 10 ISBN 7111301277

, tushu007.com

出版时间:2010-4

页数:480

PDF

http://www.tushu007.com

## <<Pro/ENGINEER 5.0

Pro/ENGINEER .Pro/E)<br>
PTC CAD CAM  $NC$ Pro ENGINEER CAD CAM Pro ENGINEER. Pro ENGINEER 5.0<br>PTC Pro ENGINEER 本书特色如下: ·内容丰富,涉及众多的Pro/ENGINEER高级模块,图书的性价比较高。 ·范例丰富,对软件中的主要命令和功能,先结合简单的范例进行讲解,然后安排一些较复杂的 · **Pro/ENGINEER.** · Pro/ENGINEER. 50  $7$ CAD CAM CAE Pro ENGINEER Solid Works UG CATIA Master CAM Solid Edge AutoCAD

 $,$  tushu007.com

 $\leq$ Pro/ENGINEER 5.0  $>$ 

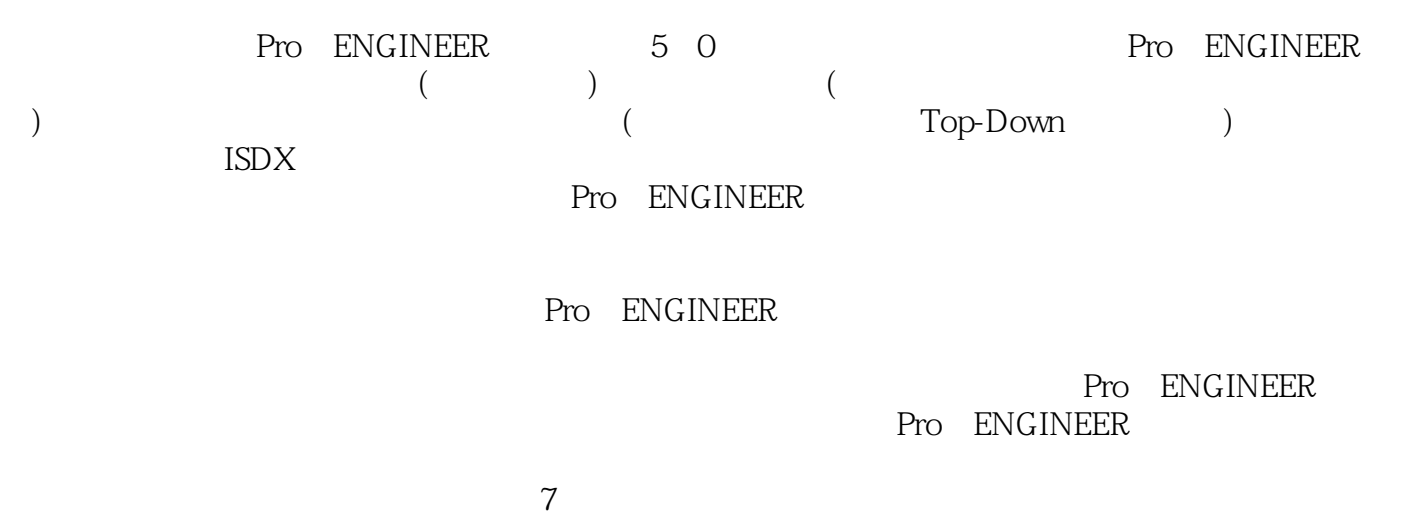

Pro ENGINEER 5.0

 $,$  tushu007.com

## , tushu007.com  $\epsilon$ Pro/ENGINEER 50 >

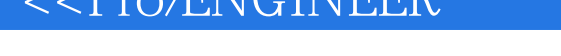

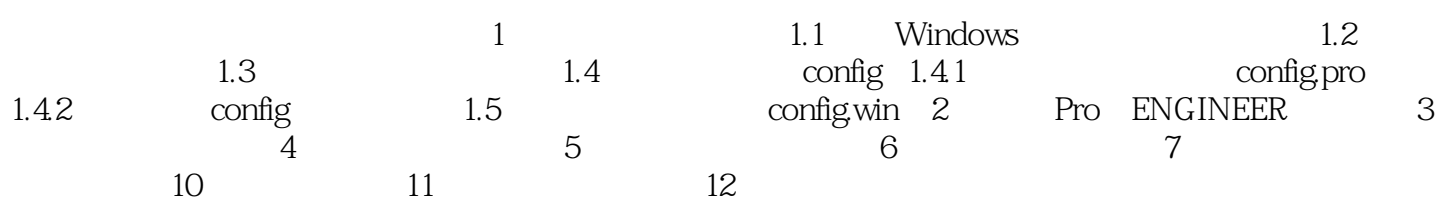

## $<<$ Pro/ENGINEER 5.0  $>$

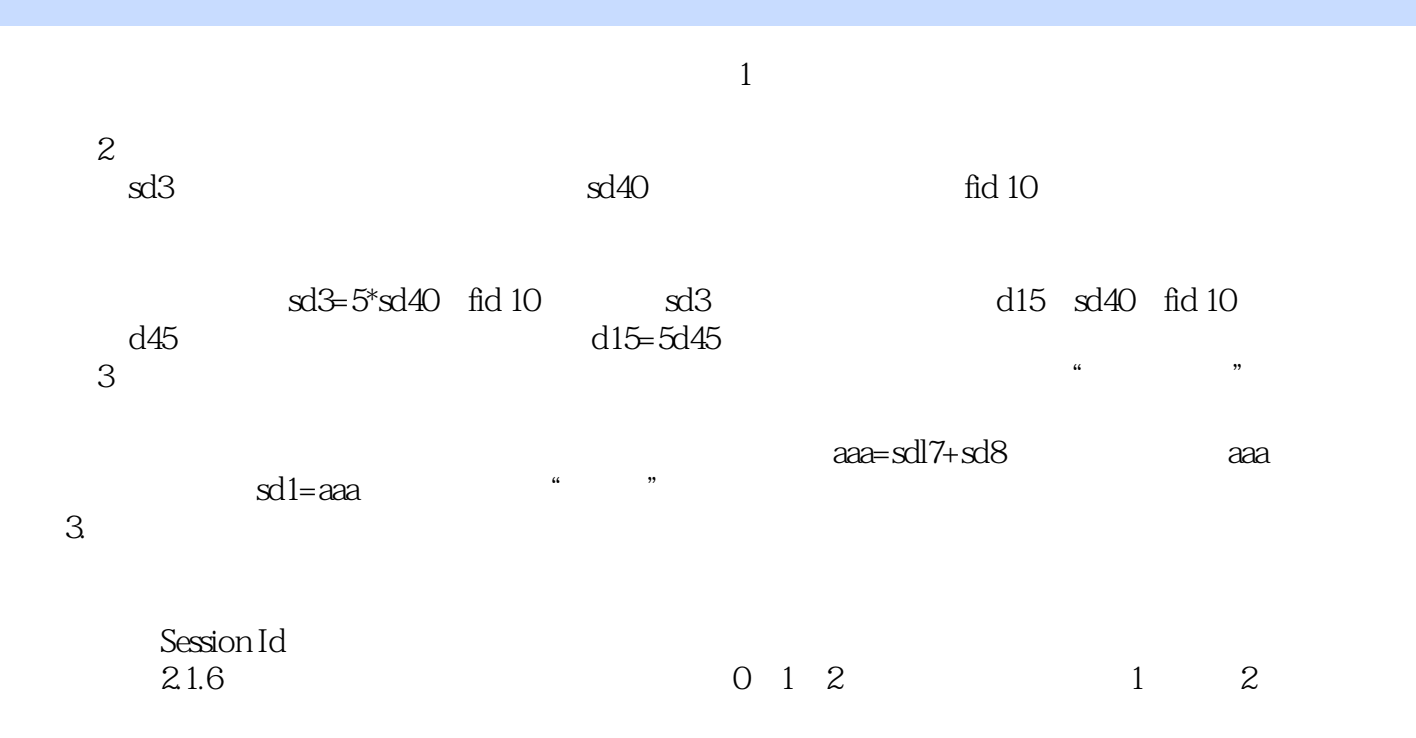

 $\kappa$  "

 $,$  tushu007.com

 $\leq$ Pro/ENGINEER 5.0  $>$ 

 $\rm ISDX$ 

, tushu007.com

 $P$ ro $E$ 

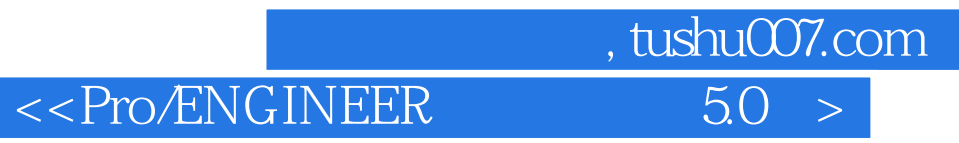

本站所提供下载的PDF图书仅提供预览和简介,请支持正版图书。

更多资源请访问:http://www.tushu007.com